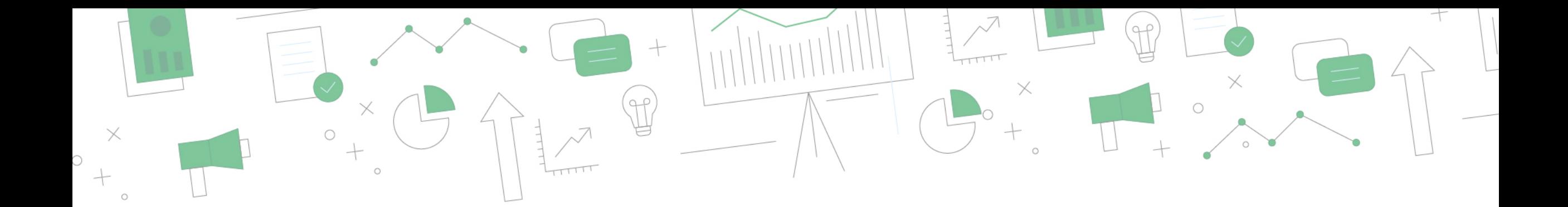

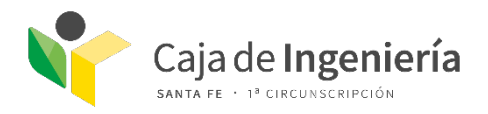

#### CHARLA ON-LINE A NUEVOS PROFESIONALES

# ABC Previsional y Profesional de Caja de Ingeniería

# ¿Quiénes forman nuestra Caja?

Los profesionales matriculados en los siguientes colegios:

- Colegio de Arquitectos (Ley 10.653)
- Colegio de Ingenieros Agrónomos (Ley 10.780)
- Colegio de Profesionales de la Agrimensura (Ley 10.781)
- Colegio de Maestros Mayores de Obra y Técnicos ( Ley 10.946)
- Colegio de Profesionales de la Ingeniería Civil (Ley 11.291)
- Colegio de Ingenieros Especialistas (Ley 11.291)
- Colegio de Biotecnólogos (Ley 13.490)
- Colegio de Higiene y Seguridad (Ley 13.907)

### Funciones:

#### Colegios:

- Matriculan
- Regulan el ejercicio profesional
- Visados de trabajos
- Ética

#### Caja:

• Administra sistemas de Salud y Previsión para Matriculados a los colegios

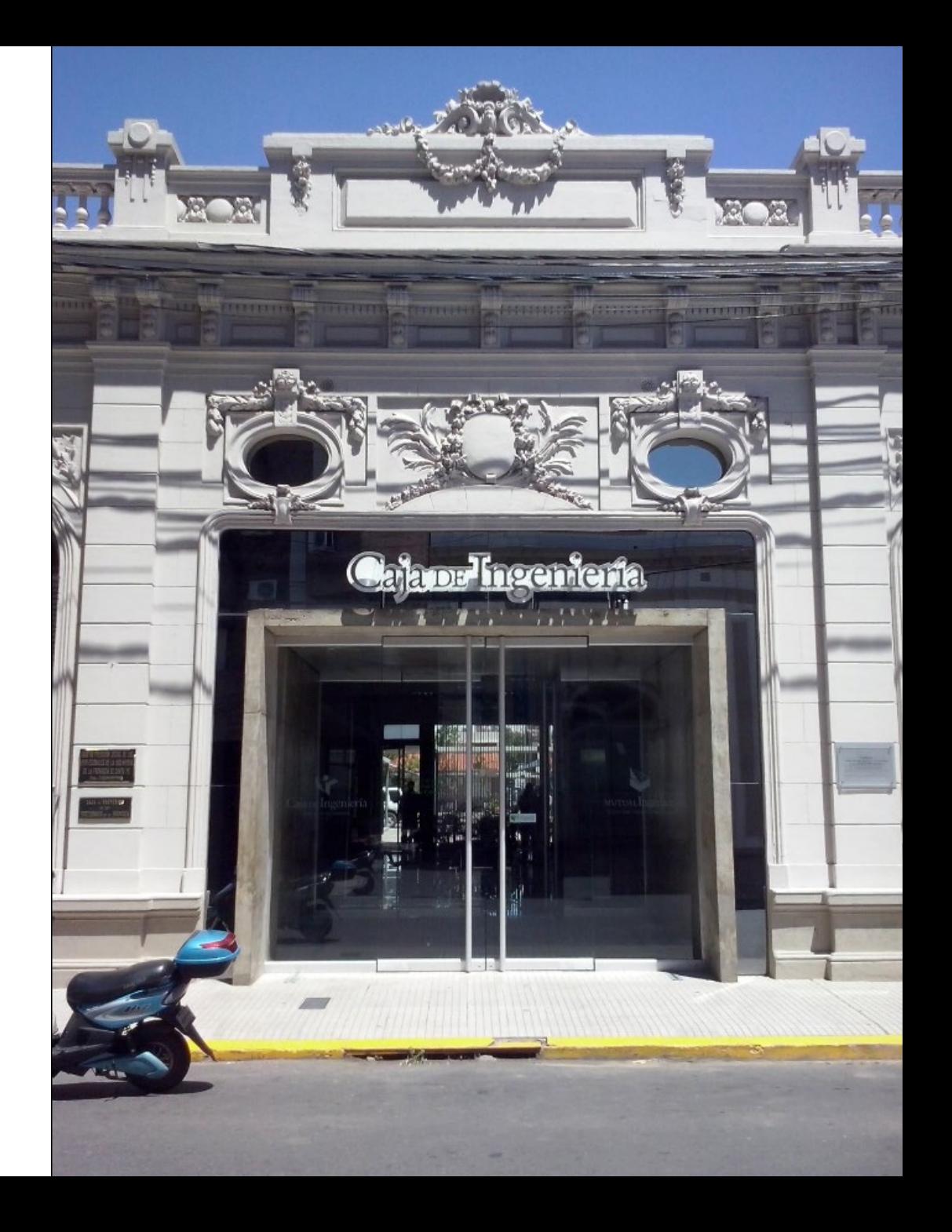

# Hablemos de Aportes

Todos los profesionales deben aportar a nuestro sistema dos tipos de aportes:

#### APORTE PRRSOSIANAL

Se realiza addavészdelle argaresansual tra bajo por lefasi greal monto se determina popectipo de categos facero la que te pnofesintrades regulados por tu Colegio. Categoría 1, 2 y 3: obligatorias Categoría 4, 5 y 6: optativas

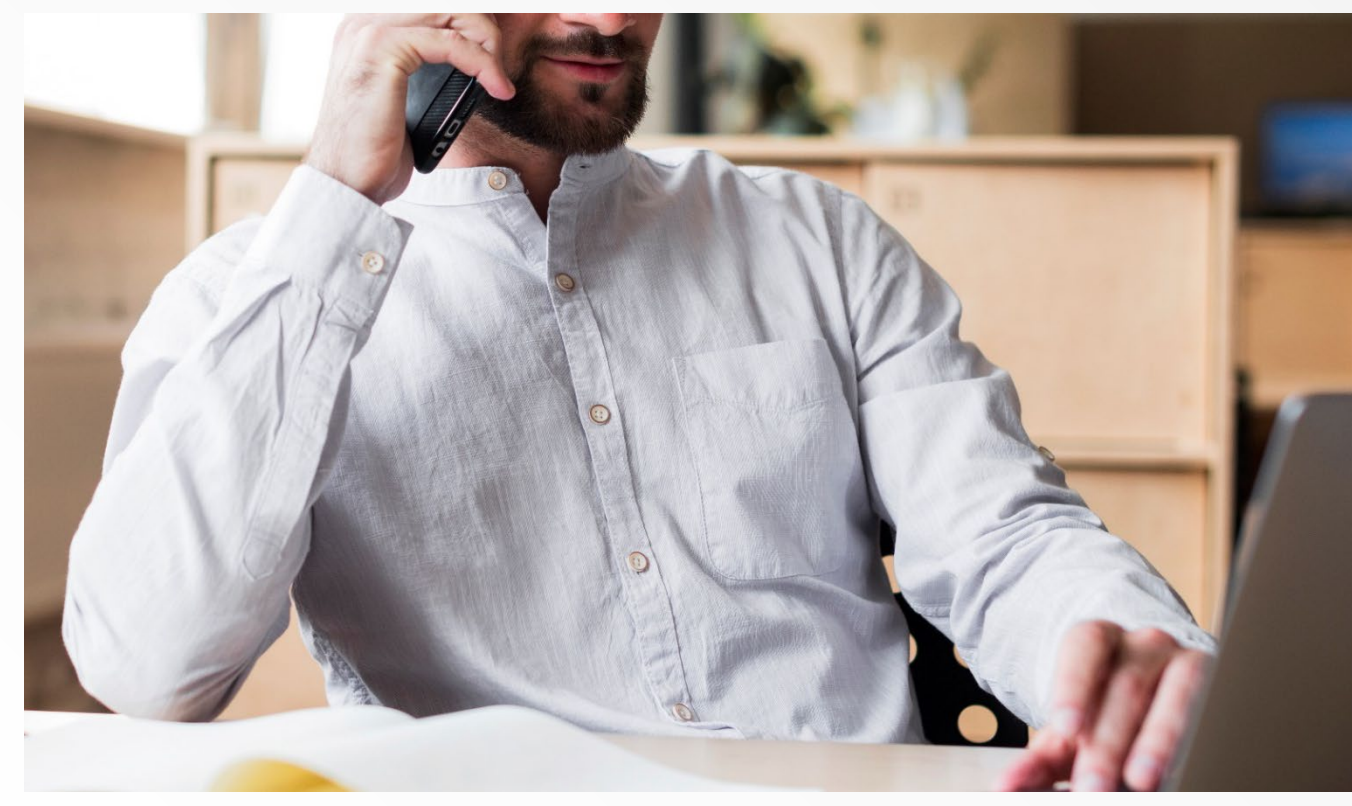

# ¿Cómo funcionan los aportes?

#### APORTE PROFESIONAL

17% de los honorarios profesionales regulados por el colegio.

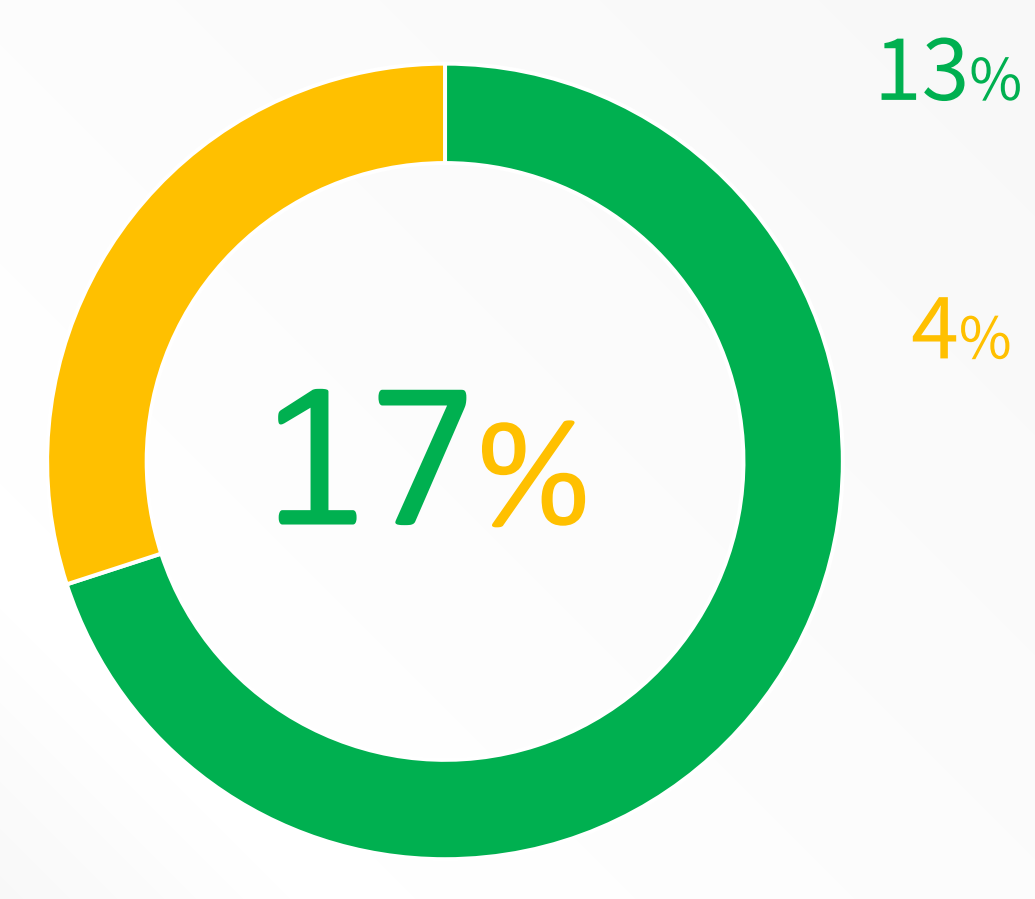

Se destina a generar categoría jubilatoria que potencia a la que se construye mensualmente

 $4%$ Tiene como fin el sistema de salud, que posibilita la sustentabilidad del sistema y la cancelación de cuotas.

# Números a tener en cuenta

MÓDULO DE APORTE DEL ACTIVO \$1.664

¿Para qué sirve?

Para determinar el monto del aporte personal que debe realizar el profesional.

¿Quién lo determina?

El Directorio establece este número y se actualiza periódicamente .

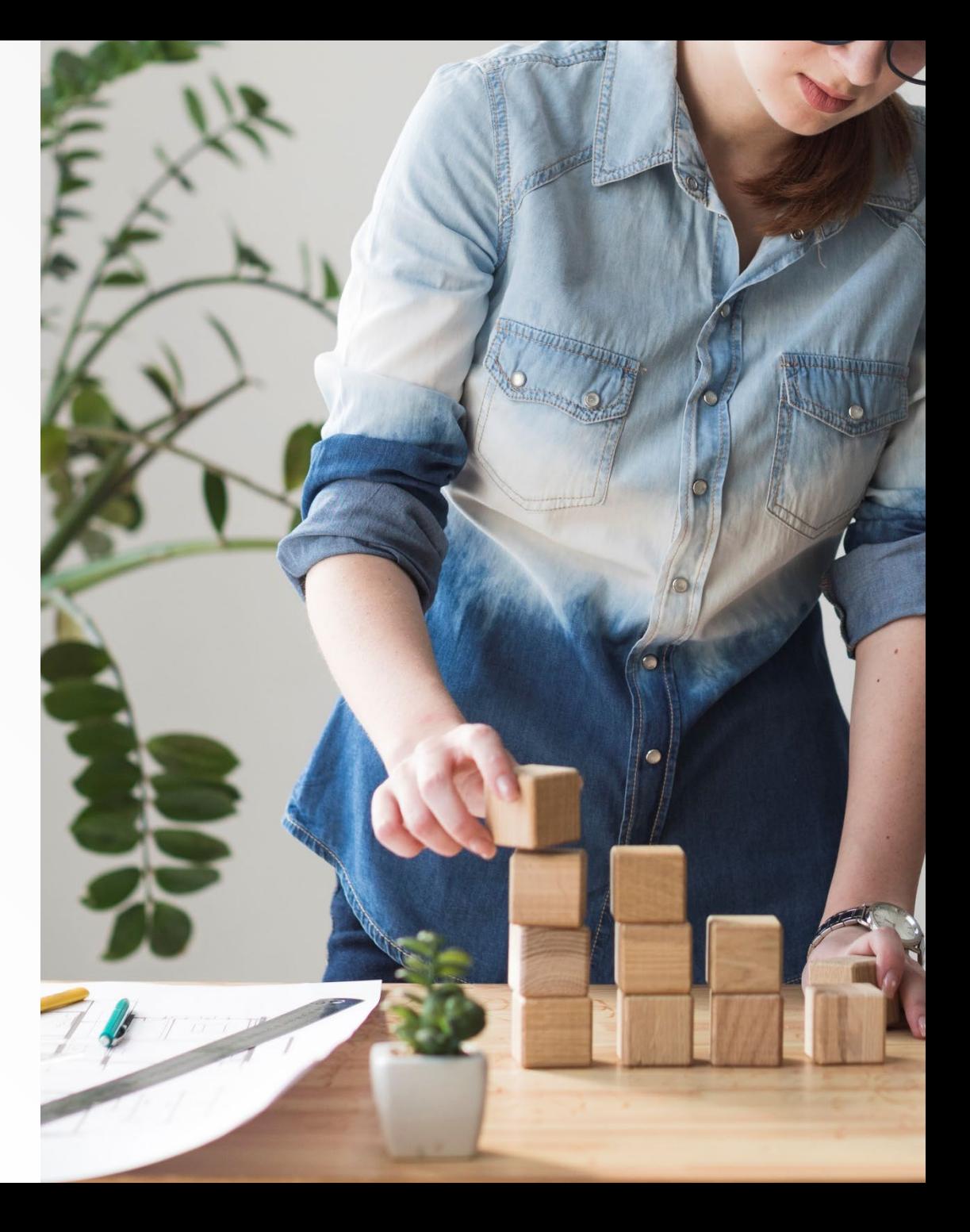

¿Qué cantidad de categoría sumo con este aporte profesional?

**MONTO DEL 13% MÓDULO ACTIVO CATEGORÍAS POR TRABAJO** / MÓDULO ACTIVO **1.**

/ **CATEGORÍAS POR TRABAJO 12 = CATEGORÍA ANUAL 2.**

• Ejemplo 1: 25 x 5.612 = **\$140.300** 10.000 / 1.664 = **6,009**

• Ejemplo 2: 6,009 / 12 = **0,500**

# Números a tener en cuenta

#### MÓDULO PASIVO

\$5.954

¿Para qué sirve?

Para calcular el haber jubilatorio que se otorga a cada afiliado.

¿Quién lo determina?

El Directorio establece este monto y se actualiza periódicamente.

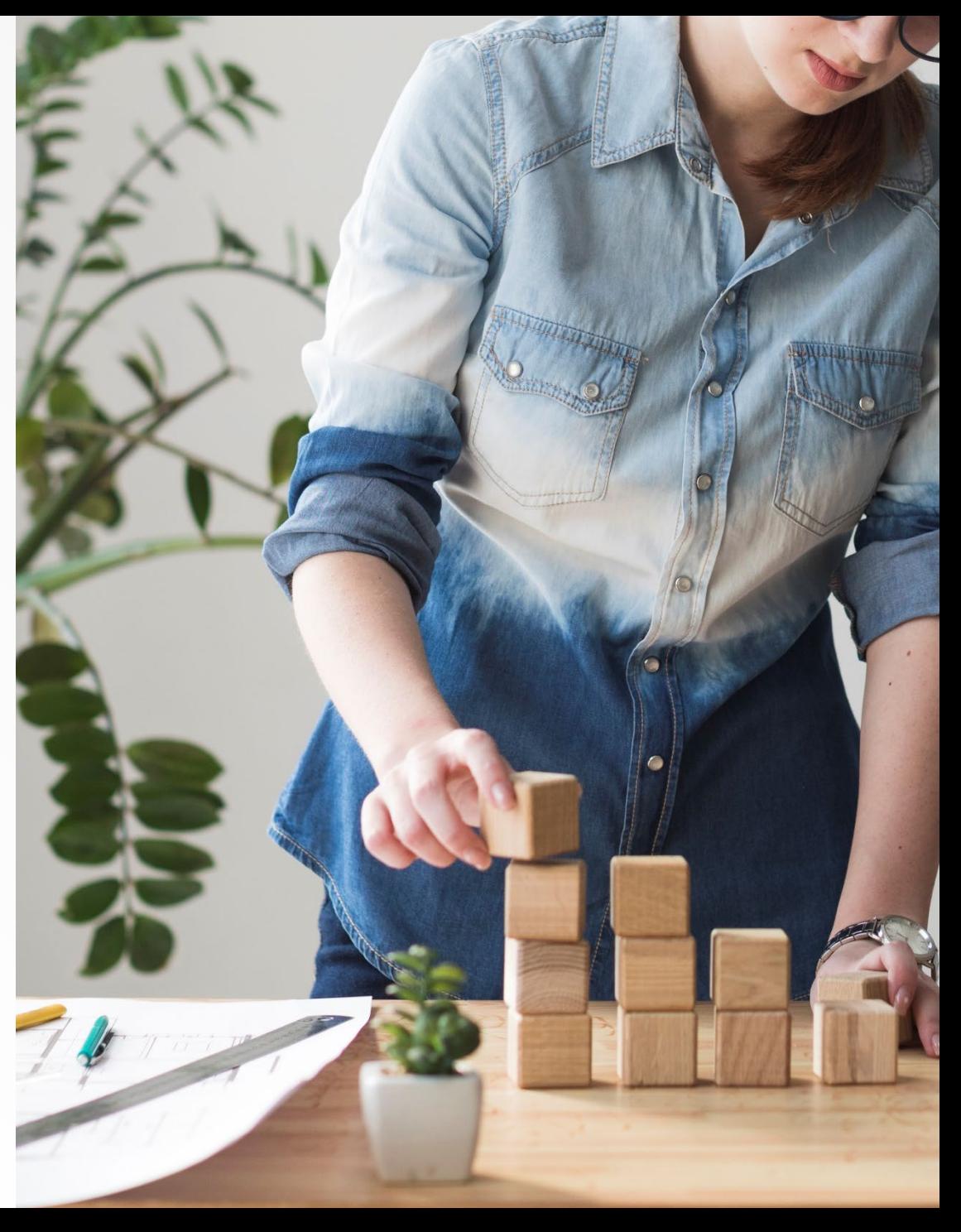

# ¿Cuál será mi haber jubilatorio?

El haber jubilatorio es el resultado de la siguiente fórmula:

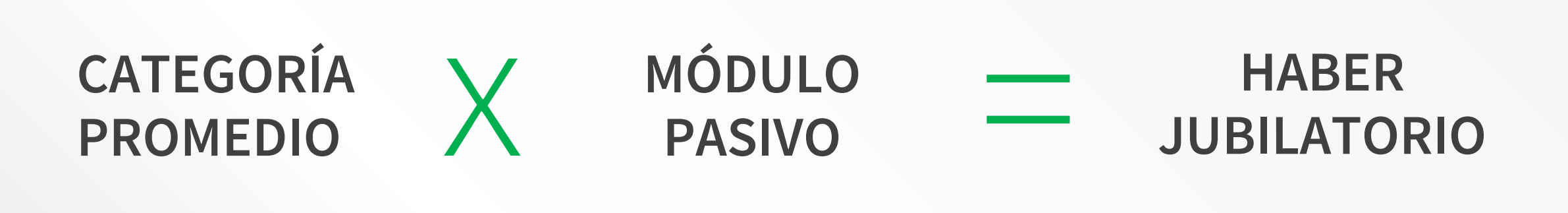

Ejemplo:  $25 \times 5.954 = $148.850$ 

# ¿Cómo vas a jubilarte?

#### 65 años DE EDAD

#### 35 años DE APORTES

Otros beneficios jubilatorios con los que vas a poder contar son:

- Jubilación por edad avanzada.
- Jubilación por incapacidad total y permanente.
- Pensión por incapacidad transitoria.
- Pensión por fallecimiento.

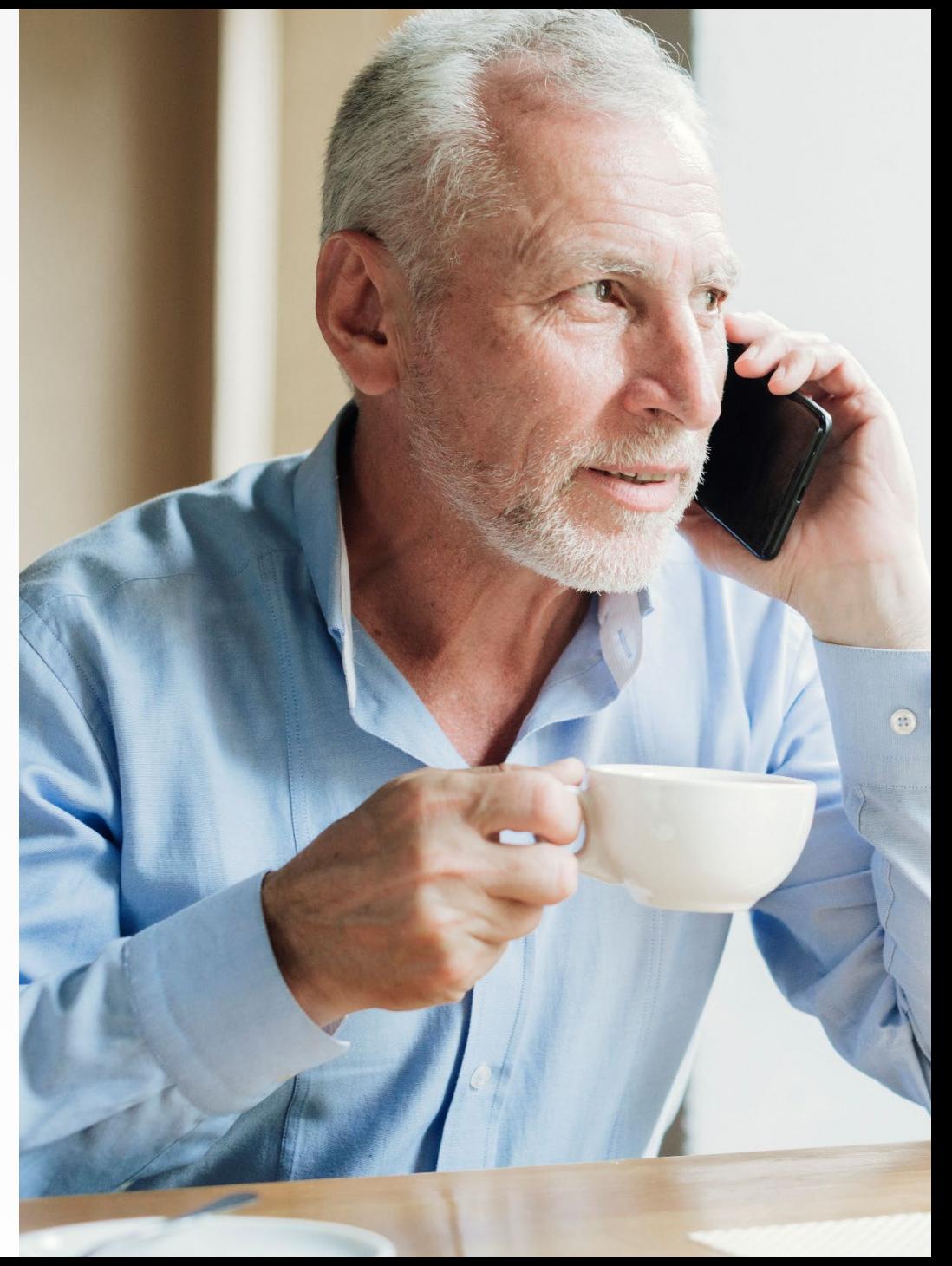

# Servicios incluidos

- Seguro de vida
- Ingreso garantizado por accidente
- Ingreso garantizado por maternidad
- Mutual Ingeniería

#### SERVICIOS COMPLEMENTARIOS

• Sepelio

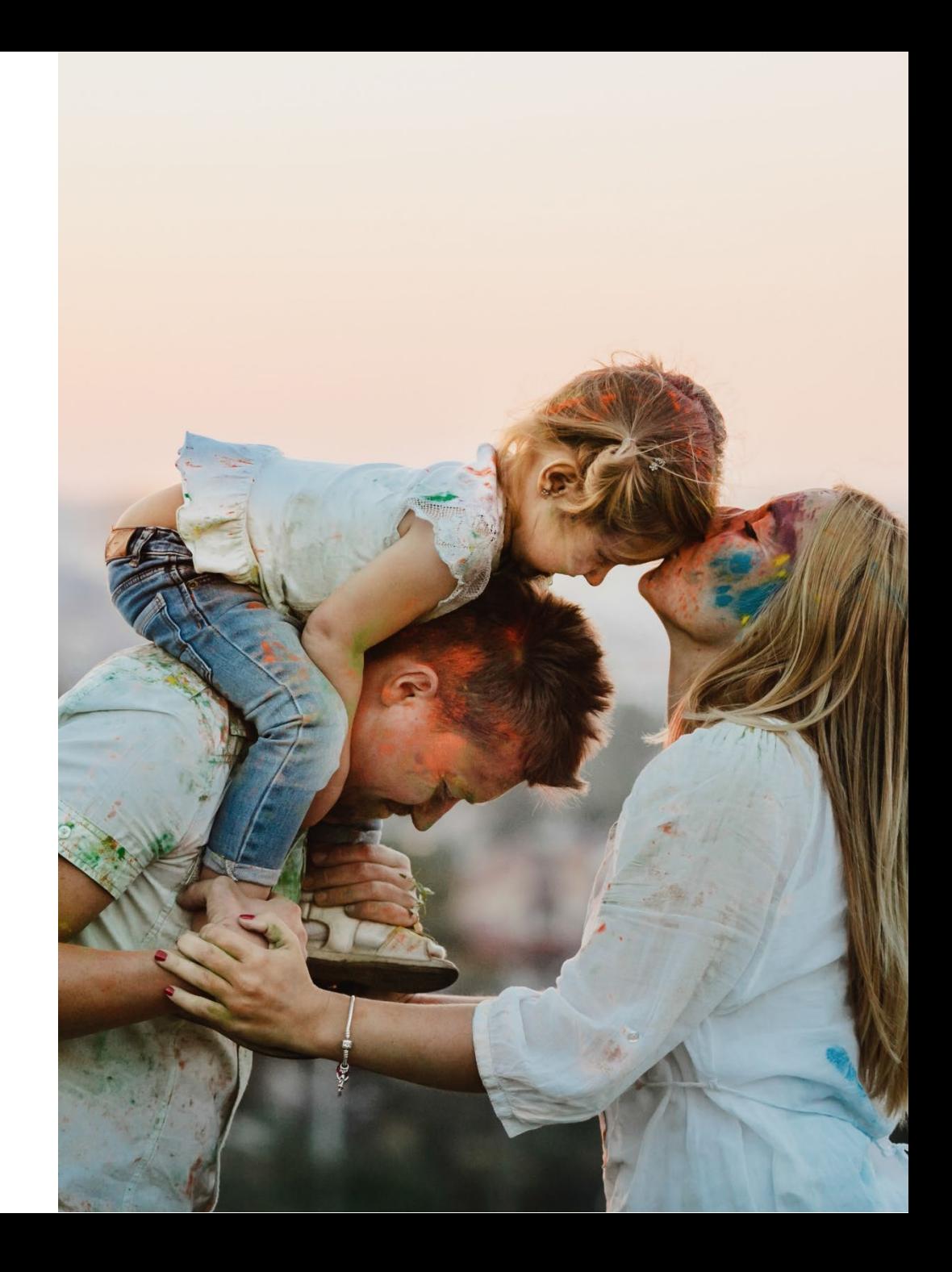

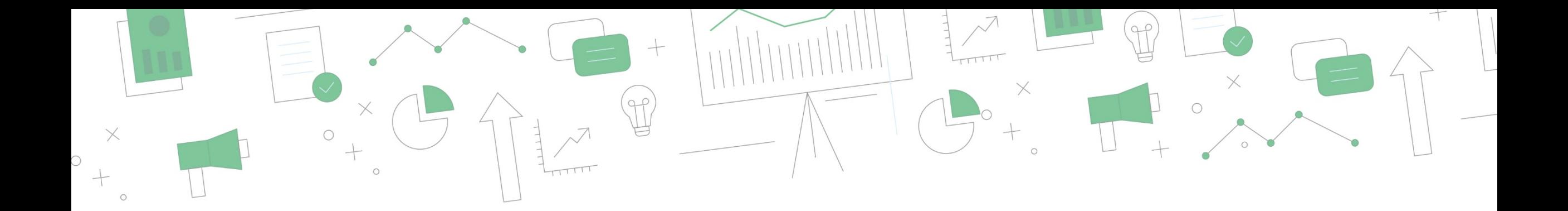

# Salud Ingeniería

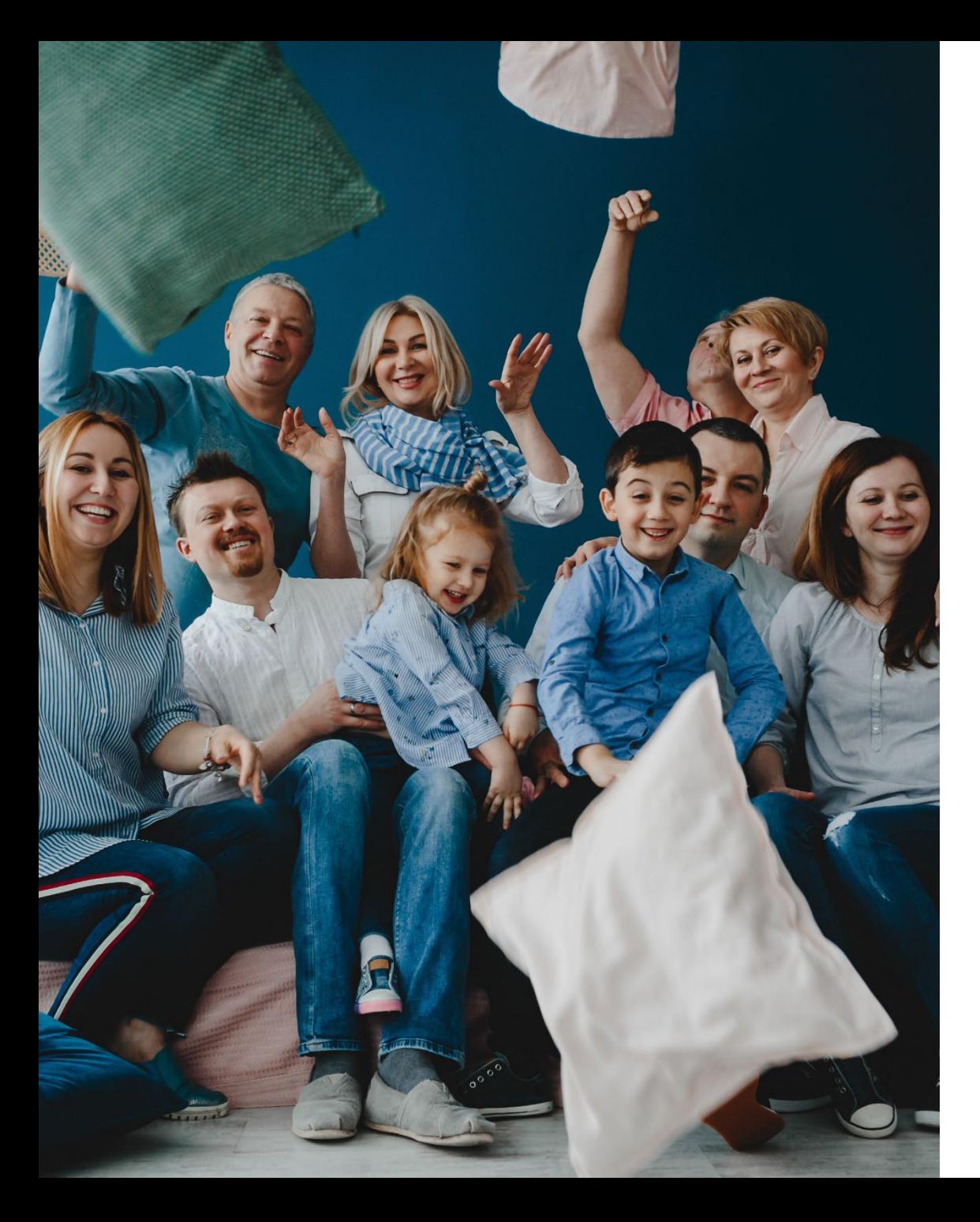

# ¿Qué somos?

Somos un sistema de salud solidario, diseñado para los profesionales afiliados a la Caja y sus familias. Contamos con 60 años de trayectoria y nos posicionamos como un régimen de salud modelo.

# ¿Cómo funcionan los aportes?

#### APORTE PROFESIONAL

17% de los honorarios profesionales regulados por el colegio.

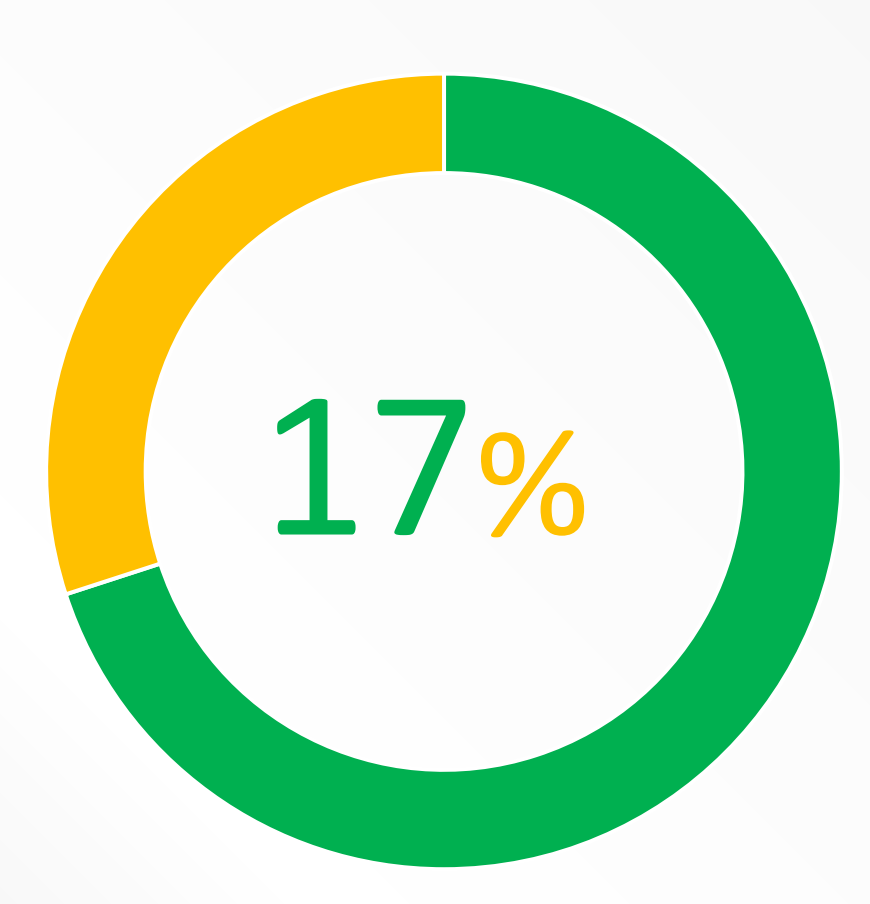

13%

Se destina a generar categoría jubilatoria que potencia a la que se construye mensualmente

 $4%$ 

Tiene como fin el sistema de salud, que posibilita la sustentabilidad del sistema y la cancelación de cuotas.

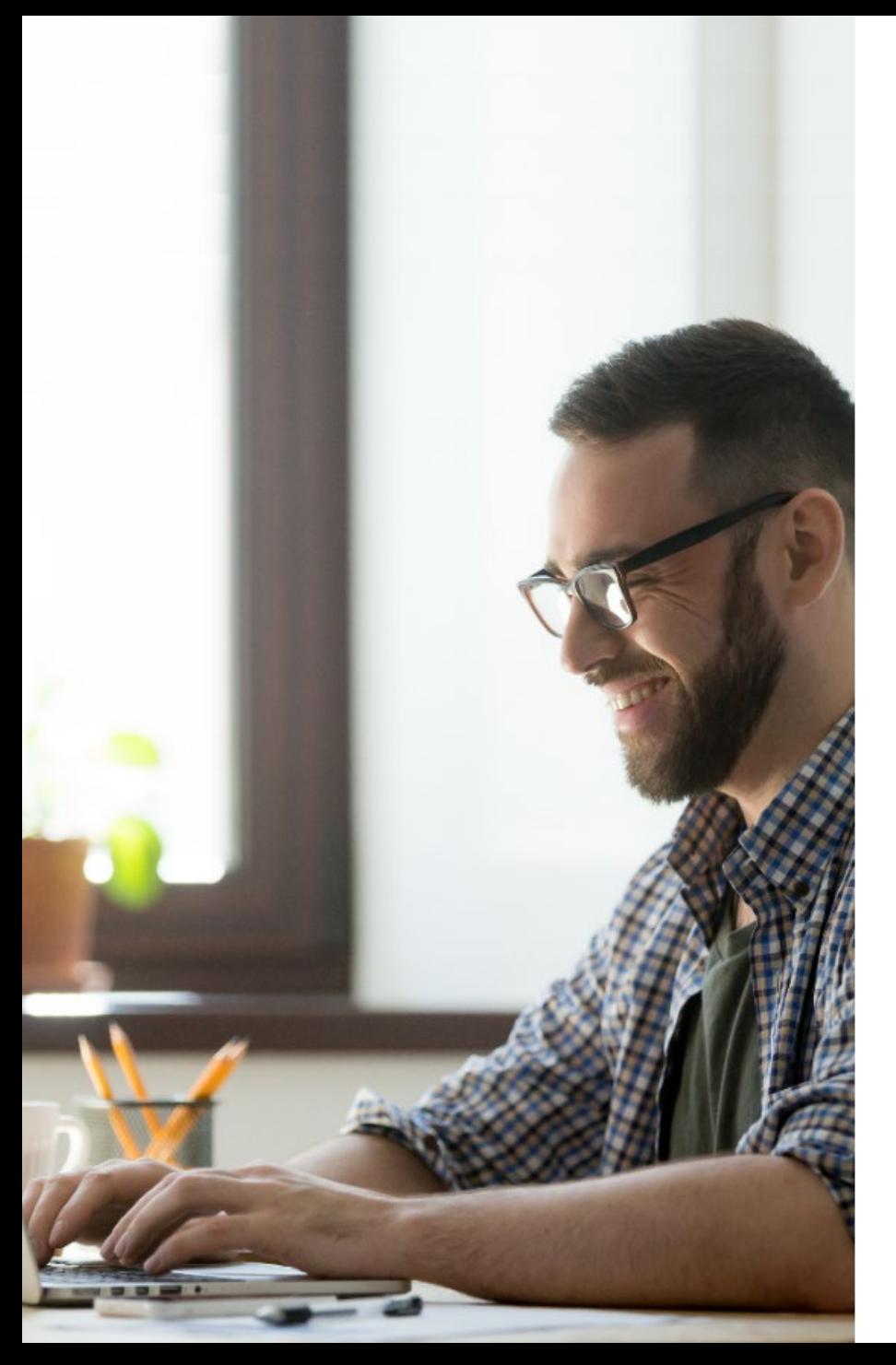

#### Contamos con beneficios especiales para vos

- Pagas el total o parte de las cuotas con los aportes profesionales.
- Podés afiliarte utilizando el aporte de obra social que realizás en el monotributo o a través de recibo de sueldo, en caso de trabajar en relación de dependencia.
- Programas con prestaciones a costo \$0 para impulsar la prevención y promoción de la salud.
- Programas especiales para tratar y acompañar enfermedades crónicas.
- Plan Materno Infantil.
- Cobertura especial en Anticonceptivos.
- Campañas de Vacunación.
- Asistencia y Seguro en Viaje durante todo el año.
- Consultas médicas gratuitas desde la App Móvil "Llamando al Doctor".

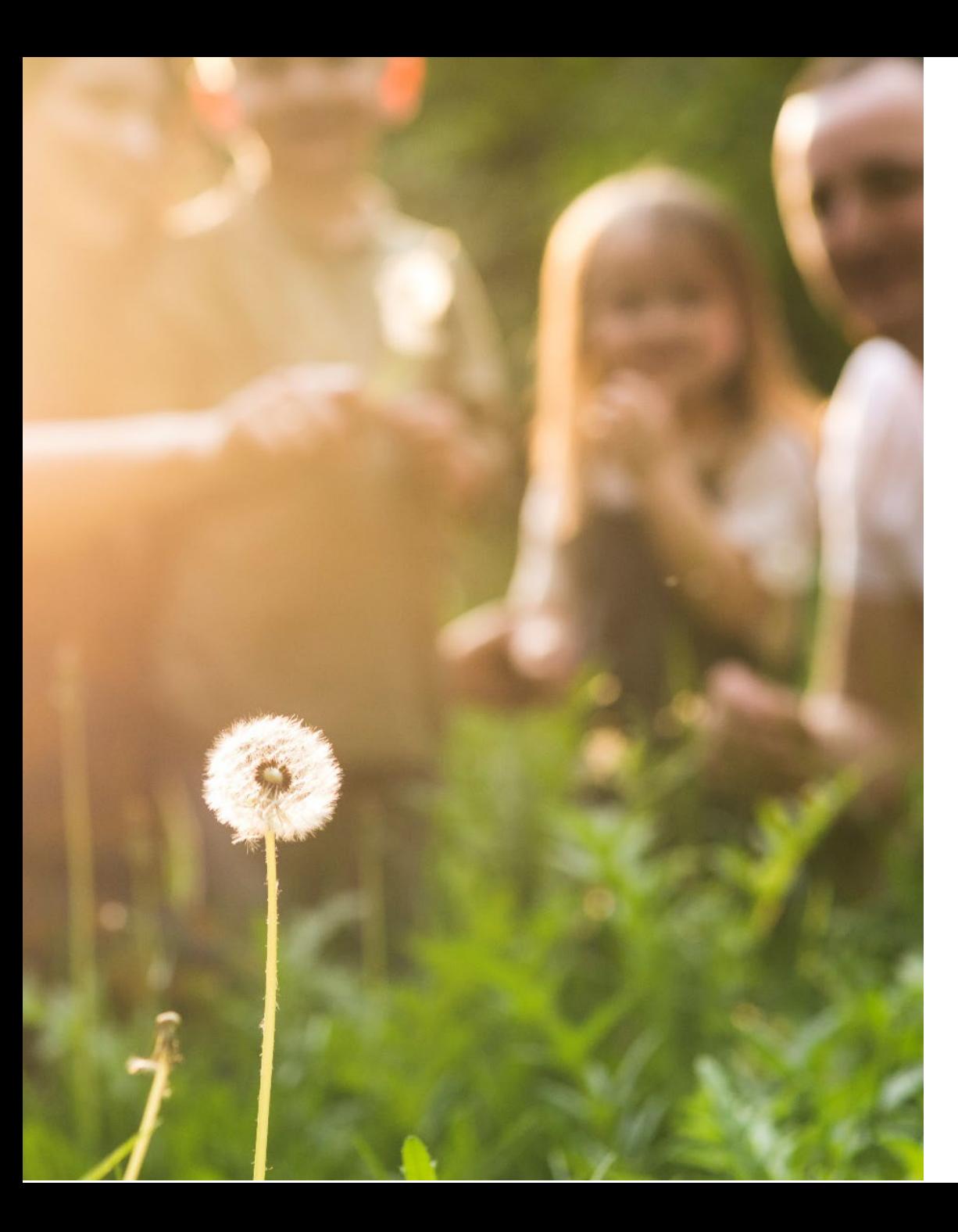

### Planes

#### Plan Alfa

- Importantes niveles de cobertura.
- Coseguros a bajos costos.
- Ideal para toda la familia.

#### Plan Joven

- Coberturas especiales.
- Beneficios únicos.
- Diseñado para profesionales de hasta 34 años.

#### Plan Beta

- Buenos niveles de cobertura.
- Coseguros accesibles.
- Ideal para complementar con otra Obra Social.

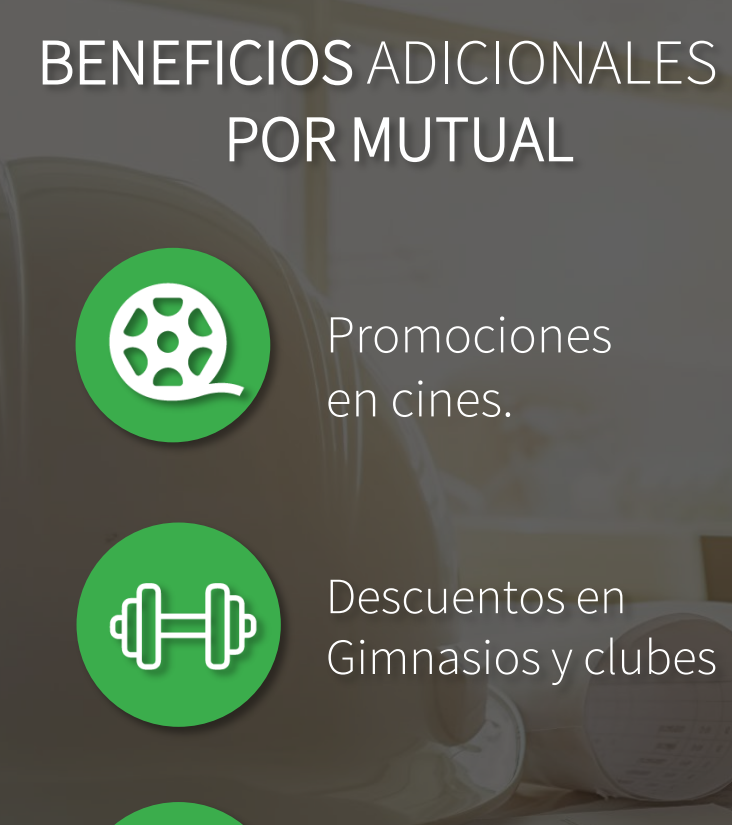

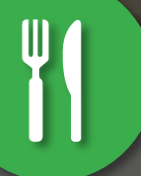

Bonificaciones en bares.

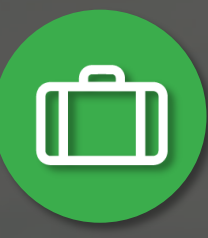

Paquetes turísticos en cuotas

### Plan Joven: una opción especial

- Coberturas en Consultas médicas y especializadas.
- Hasta 60% de Cobertura en medicamentos.
- Hasta 100% de cobertura en internaciones.
- Cobertura en Anteojos, ortodoncias e implantes.
- 70% de cobertura en Psicología y Kinesiología.
- Cobertura en nutrición y dermatología.

Coberturas inmediatas sin días de espera para quienes se inscriban dentro de los dos años desde la graduación.

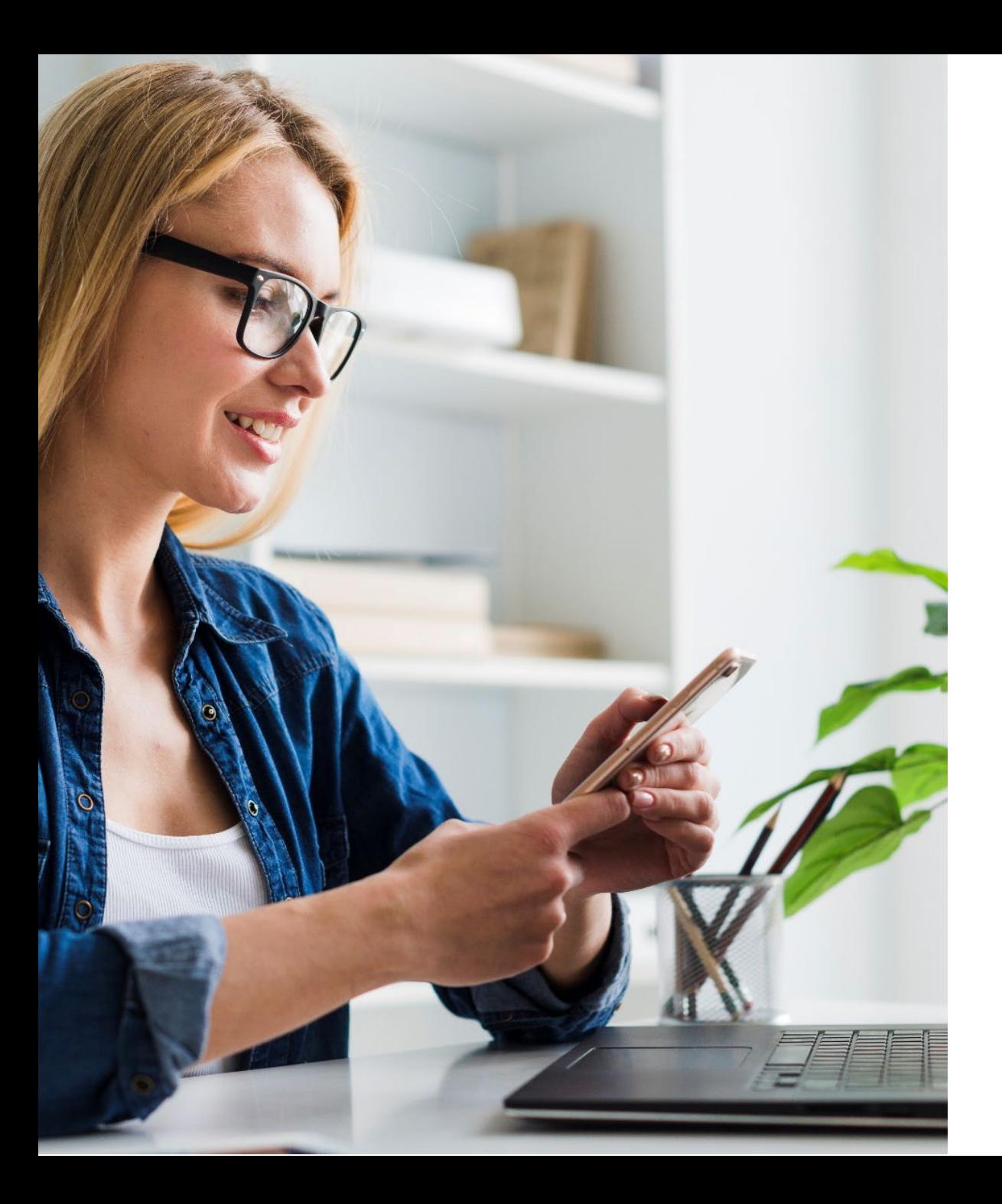

### ¿Cómo funciona el sistema de coberturas?

Podés acceder a tus coberturas a través de:

- **App Caja de Ingeniería** y **Mi Caja On-line**, habilitada para realizar diferentes trámites (autorizaciones, reintegros etc.).
- Autorizaciones vía e-mail o WhastApp.
- Solicitudes de reintegros de cobertura pedidos a través de la Web.
- Atención personalizada en nuestra Sede y Delegaciones.

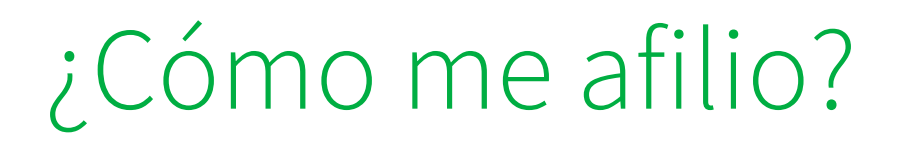

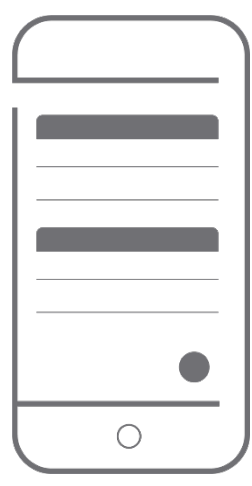

Desde nuestra App

Pulsá la opción "AFILIATE".

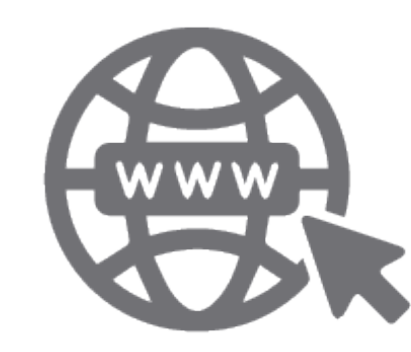

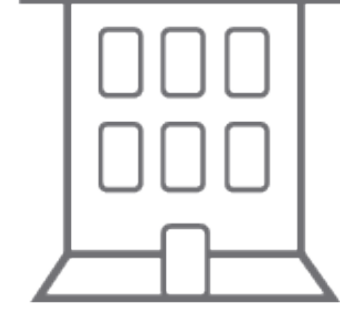

A través de nuestra web.

Completa el formulario para solicitar información y nuestros representantes se comunicarán con vos.

Acercate a nuestras oficinas y te asesoramos para que puedas elegir el plan que se adapta a tus necesidades.

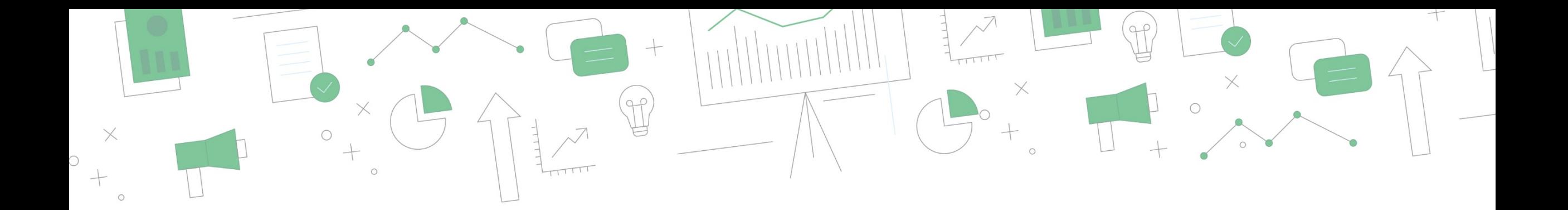

# ¡Gracias! *Bienvenidos a Caja de Ingeniería*

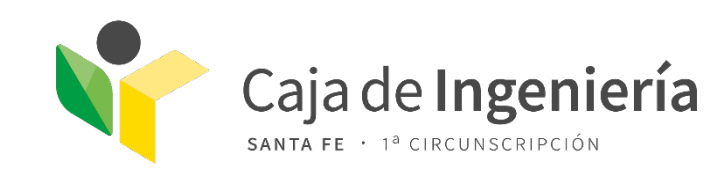